## **Sequences compiler for Vertex Board**

**ANKE/PAX Workshop on Spin Physics**

29 May - 1 June 2007 IUSS, Via Scienze 41b Ferrara, Italy

**Luca Barion/Stefano Chiozzi**

INFN Ferrara/IKP Julich

- Sequencer generates signals to drive the readout of the front-end cards
- Different sequences needed for different tasks
- Sequences can't be written by hand

## **Software to produce sequences in a comfortable way**

```
int main(void)
{
   // INIT compiler
   AsmInit();
   // Process AsmProgram
   AsmMain();
   // Compile
   AsmCompiler();
   // Output file
```

```
AsmOutputMIF("asmlist.txt");
AsmOutput ("stdlist.txt");
```
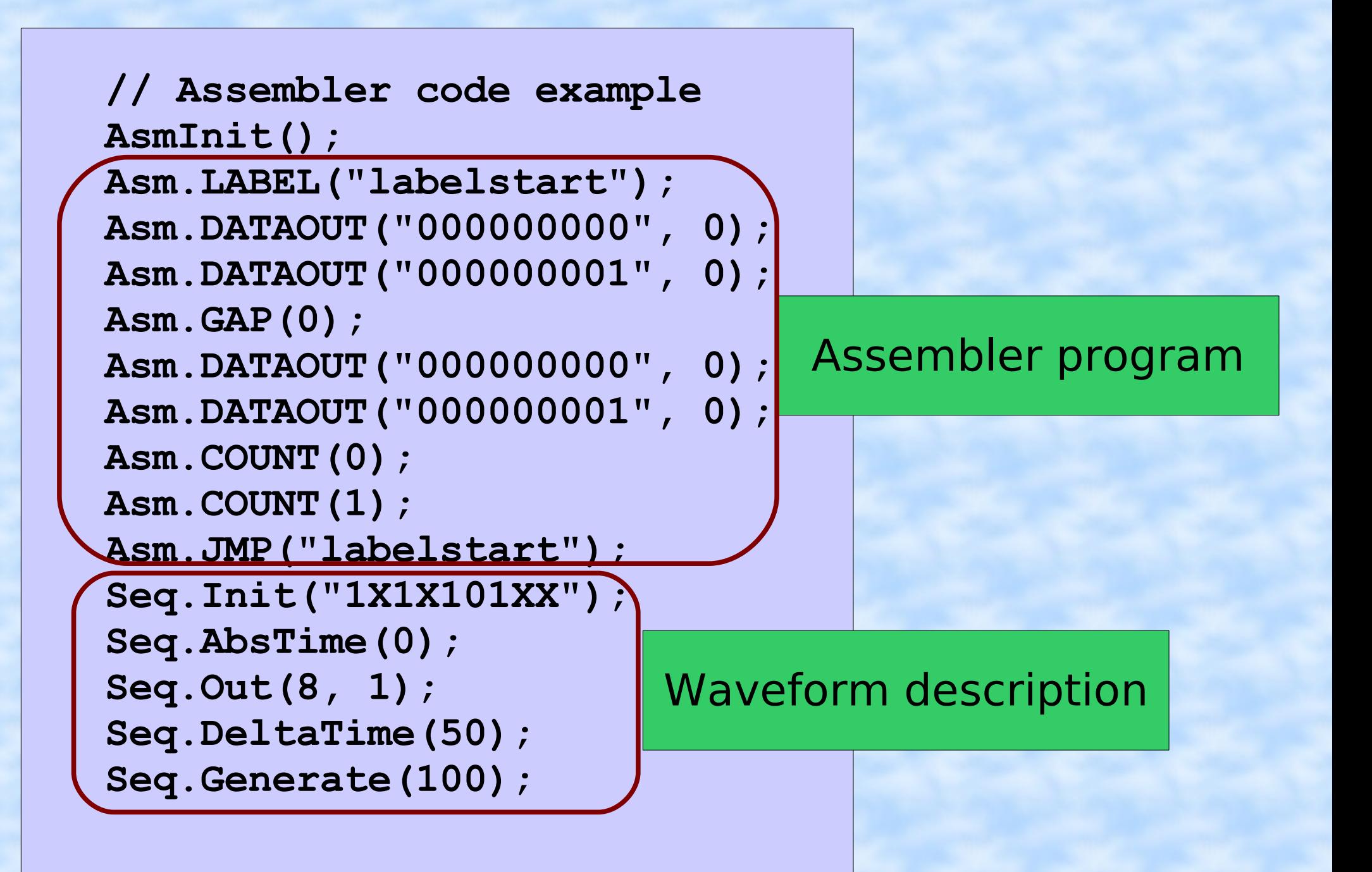

```
// Compile
AsmCompiler();
```
**}**

```
// Output file
AsmOutputMIF("example.txt");
```

```
printf("program done\n");
return (0);
```
gcc -Wall Main.c AsmProg.c SeqComp.c AsmComp.c -o SeqComp

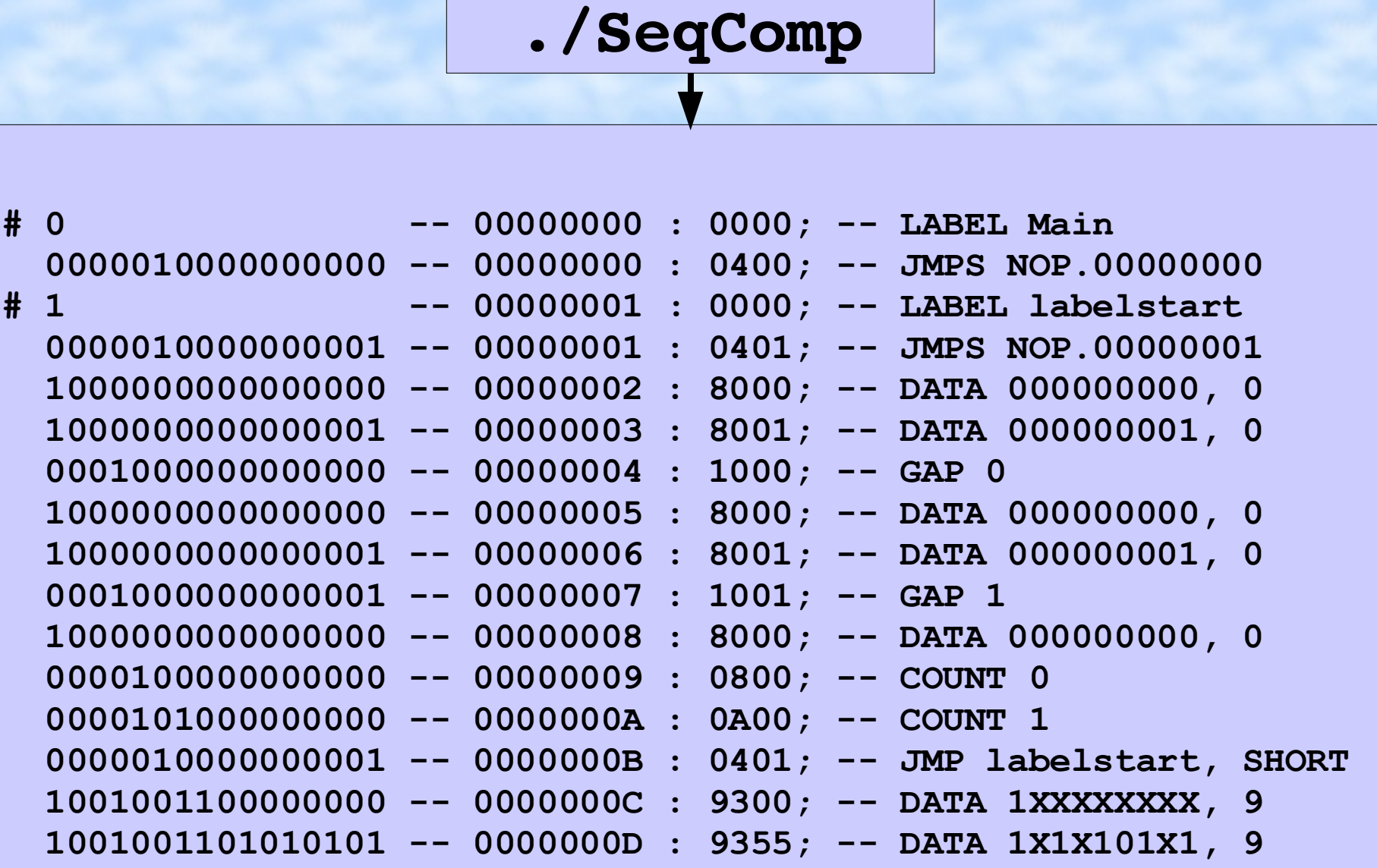